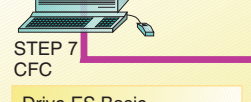

**Drive ES Basic** 

Commissioning, diagnosis and parameterization of all Siemens drives

**Drive ES Graphic** 

Graphic configuration of drive functions and the PLC functions integrated in the drives for SIMOVERT **MASTERDRIVES and SIMOREG DC MASTER** 

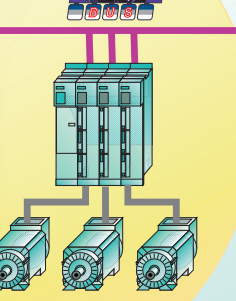

**Siemens Drives** 

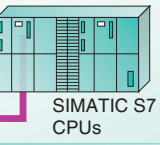

**Drive ES SIMATIC** 

Drive ES PCS7

Standard blocks for drives

Extremely easy configuration of data exchange between the CPU and the drive PCS7 version includes faceplate.